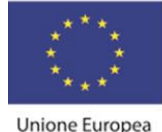

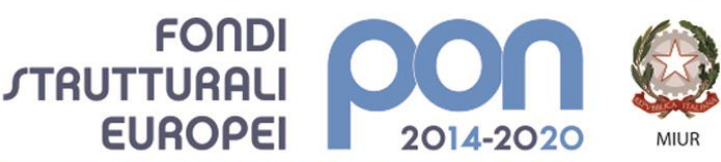

PER LA SCUOLA - COMPETENZE E AMBIENTI PER L'APPRENDIMENTO (FSE-FESR)

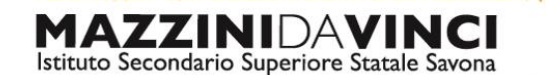

servizi commerciali -servizi socio sanitari - manutenzione ed assistenza tecnica Sede, segreterie, presidenza: via Aonzo, 2 - tel. 019.824450 - fax 019.825966 Succursale: via alla Rocca, 35 - tel. 019.820584 - fax 019.820584 Succursale: via Oxilia, 26 - tel. 019.804749 - fax 019.804749 E-mail: svis00600t@istruzione.it - svis00600t@pec.istruzione.it

Web: mazzinidavinci.gov.it - C.F. 80008010094

# **PROGRAMMA SVOLTO**

# **ANNO SCOLASTICO: 2017/2018**

### **MATERIA: Informatica e laboratorio**

**INSEGNANTE: Fausto Capano**

#### **CLASSE: 1 a sez. A SETTORE: Servizi INDIRIZZO: Servizi Commerciali**

**NUMERO ORE DI LEZIONE SVOLTE: 55 SUL NUMERO CONVENZIONALE DI ORE PREVISTE: 66 (33 settimane x 2 h settimanali)**

(da far firmare per presa visione ai rappresentanti degli allievi)

# **1° MODULO**

**Titolo:** *APPLICATIVI DI BASE PER LA GESTIONE DI DATI: EXCEL, UN ESEMPIO DI FOGLIO DI CALCOLO*

#### **CONTENUTI (descrizione degli argomenti sviluppati):**

- caratteristiche grafiche del foglio di calcolo (barre, menu, icone, finestre);
- concetti di: file, foglio di lavoro, area di lavoro, cella;
- la gestione del file nel suo complesso (dimensione ed orientamento della pagina, modalità di visualizzazione, modalità di memorizzazione, apertura e stampa);
- la cella: indirizzo e modalità di selezione, inserimento di dati, formati e formattazione;
- righe e colonne: identificativi, modalità di selezione e di gestione (ridimensionamento, inserimento, eliminazione);
- il foglio di lavoro: etichetta, capienza, modalità di selezione, di visualizzazione e di spostamento/duplicazione/eliminazione;
- la copia e lo spostamento dei dati: all'interno di un foglio di lavoro, fra fogli diversi del medesimo file e fra fogli di file diversi;
- le formule: concetto, sintassi ed uso degli operatori matematici, di testo, di confronto e di riferimento, riferimenti di cella relativi, misti ed assoluti (anche applicati al calcolo percentuale);
- funzioni elementari d'uso comune: somma, prodotto, media, massimo, minimo.

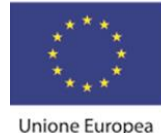

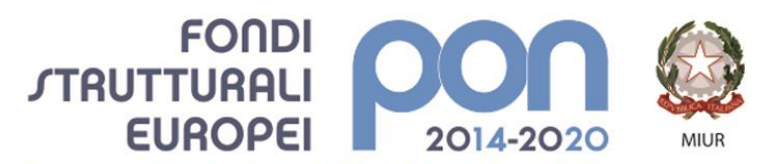

PER LA SCUOLA - COMPETENZE E AMBIENTI PER L'APPRENDIMENTO (FSE-FESR)

**MAZZINIDAVINCI** 

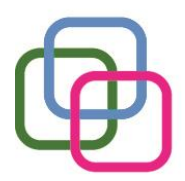

Istituto Secondario Superiore Statale Savona servizi commerciali -servizi socio sanitari - manutenzione ed assistenza tecnica Sede, segreterie, presidenza: via Aonzo, 2 - tel. 019.824450 - fax 019.825966 Succursale: via alla Rocca, 35 - tel. 019.820584 - fax 019.820584 Succursale: via Oxilia, 26 - tel. 019.804749 - fax 019.804749 E-mail: svis00600t@istruzione.it - svis00600t@pec.istruzione.it Web: mazzinidavinci.gov.it - C.F. 80008010094

#### **2° MODULO Titolo:** *IL PERSONAL COMPUTER ED IL SISTEMA OPERATIVO*

# **CONTENUTI (descrizione degli argomenti sviluppati):**

- il computer: classificazione dei tipi di computer e principi d'uso;
- cosa si intende per hardware e quali sono i principali componenti hardware di una postazione per PC: organi di input (tastiera, mouse, scanner ecc.), di elaborazione (CPU e RAM), di output (video, stampante ecc.), le memorie di massa (disco fisso, floppy, compact disk, DVD, supporti USB), i drive;
- concetto e classificazione di software, programma, file e unità di misurazione delle memorie;
- concetto di sistema operativo e suo ruolo nel contesto di utilizzo di un PC. Cosa si intende per interfaccia grafica utente;
- il sistema operativo grafico Windows, caratteristiche e funzionalità di un ambiente multitasking: l'importanza del video e del mouse, le finestre e le icone, i menu, le barre di navigazione, i pulsanti di selezione;
- il programma di "navigazione" nel sistema: "Esplora risorse";
- concetto, creazione e gestione di un archivio elementare: procedure di creazione, copia, spostamento (anche tramite Taglia o Copia e Incolla), ridenominazione ed eliminazione di cartelle;
- gli strumenti di scrittura messi a disposizione dal sistema operativo e l'apertura, la chiusura ed il salvataggio dei file;
- la gestione del file con gli strumenti offerti dal sistema operativo (spostamento, duplicazione, ridenominazione ed eliminazione, gestione delle proprietà);
- operazioni varie: l'apertura contemporanea di più finestre per il confronto e lo spostamento (o copia) di file, come consentire l'apertura di un programma direttamente dal desktop, ridenominazione delle icone sul desktop, il cestinamento ed il ripristino di file e cartelle, la ricerca di file e cartelle, l'utilizzo della guida in linea.

# **3° MODULO**

#### **Titolo:** *APPLICATIVI DI BASE PER LA GESTIONE DEL TESTO: WORD, UN ESEMPIO DI WORD PROCESSOR*

# **CONTENUTI (descrizione degli argomenti sviluppati):**

- caratteristiche grafiche del word processor (barre, menu, icone, finestre);
- la gestione del file nel suo complesso (dimensione ed orientamento della pagina, rapporto tra spazio scritto e spazio vuoto dei margini, modalità di visualizzazione, modalità di memorizzazione, apertura e stampa);
- la gestione del testo sulla pagina: formattazione del carattere e del paragrafo, duplicazione e spostamento per blocchi, inserimenti di caratteri speciali, elenchi automatizzati, bordature e sfondi, possibilità di effettuare ricerche e sostituzioni di parole e di eseguire interventi linguistici sul testo;
- la gestione degli oggetti sulla pagina (wordart, clipart, immagini, forme, caselle di testo ecc.): inserimento, spostamento, ridimensionamento, modifiche di layout e cancellazione.

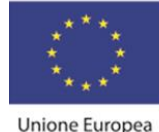

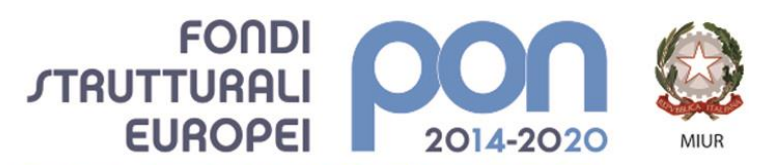

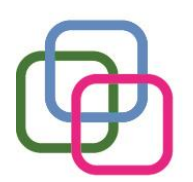

Istituto Secondario Superiore Statale Savona servizi commerciali -servizi socio sanitari - manutenzione ed assistenza tecnica Sede, segreterie, presidenza: via Aonzo, 2 - tel. 019.824450 - fax 019.825966 Succursale: via alla Rocca, 35 - tel. 019.820584 - fax 019.820584 Succursale: via Oxilia, 26 - tel. 019.804749 - fax 019.804749 E-mail: svis00600t@istruzione.it - svis00600t@pec.istruzione.it Web: mazzinidavinci.gov.it - C.F. 80008010094

#### **5° MODULO**

### **Titolo:** *APPLICATIVI DI BASE PER LA PRESENTAZIONE E LA DIFFUSIONE DI TESTI E DATI: L'ESEMPIO DI POWERPOINT*

PER LA SCUOLA - COMPETENZE E AMBIENTI PER L'APPRENDIMENTO (FSE-FESR)

**MAZZINI**DAVINCI

# **CONTENUTI (descrizione degli argomenti sviluppati):**

- caratteristiche dei principali mezzi di diffusione di testi e dati;
- caratteristiche grafiche del programma per la creazione e la visualizzazione di presentazioni (barre, menu, icone, finestre);
- concetto e gestione dei segnaposto e dei layout delle diapositive;
- la gestione del file nel suo complesso (dimensione ed orientamento della pagina, modalità di visualizzazione, modalità di memorizzazione, apertura e stampa);
- modifica del layout di una diapositiva;
- aggiunta, cancellazione, formattazione del testo e di oggetti grafici sulla diapositiva (immagini, clipart, forme, caselle di testo, grafici ecc.);
- completa gestione dei pié di pagina;
- spostamento, duplicazione ed eliminazione di testi ed oggetti all'interno della presentazione e fra presentazioni diverse;
- spostamento, duplicazione ed eliminazione di una o più diapositive;
- gestione completa degli effetti di animazione e di transizione.

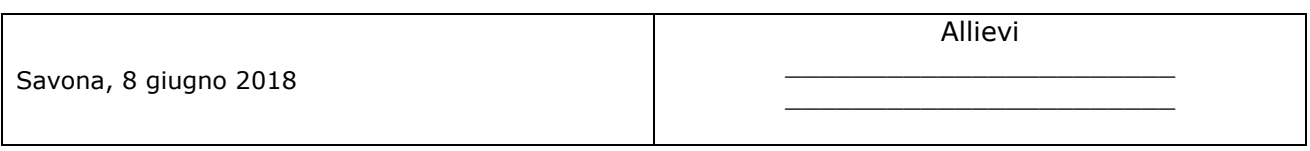

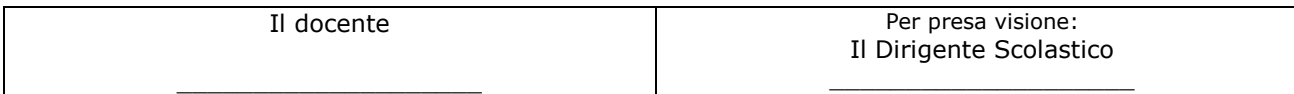